## [第4章]

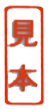

ハードの挙動を把握しながらデバッグするときに最適な

# ICEを使ったソフトウェアの開発例

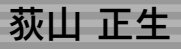

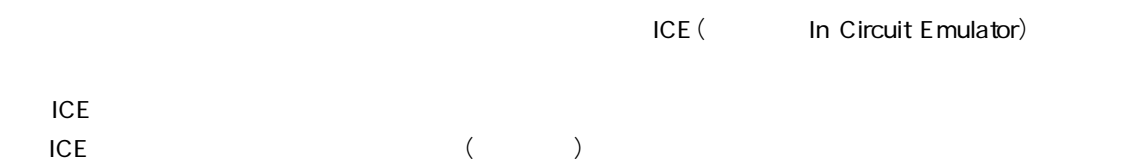

世の中にICEの種類は数多くありますが,基本的な機能は同じです.

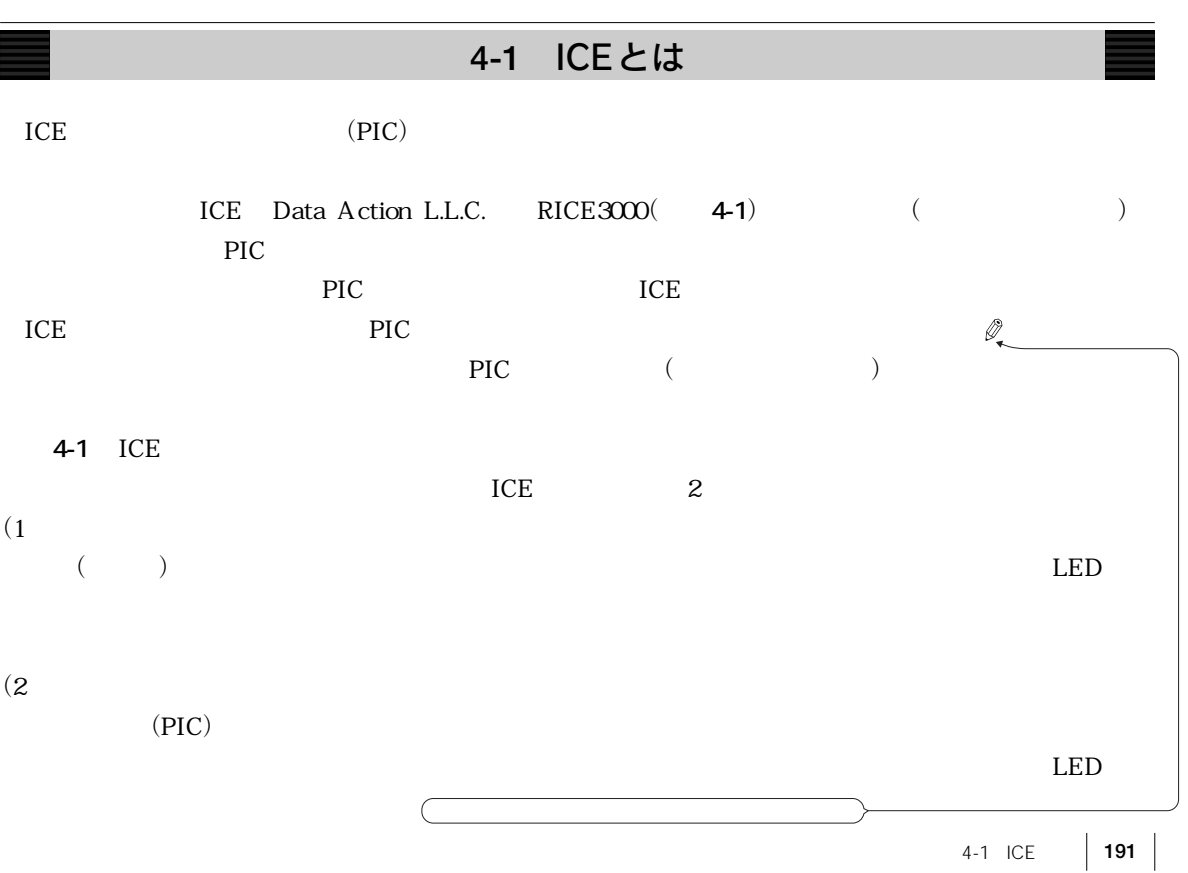

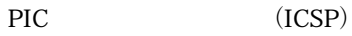

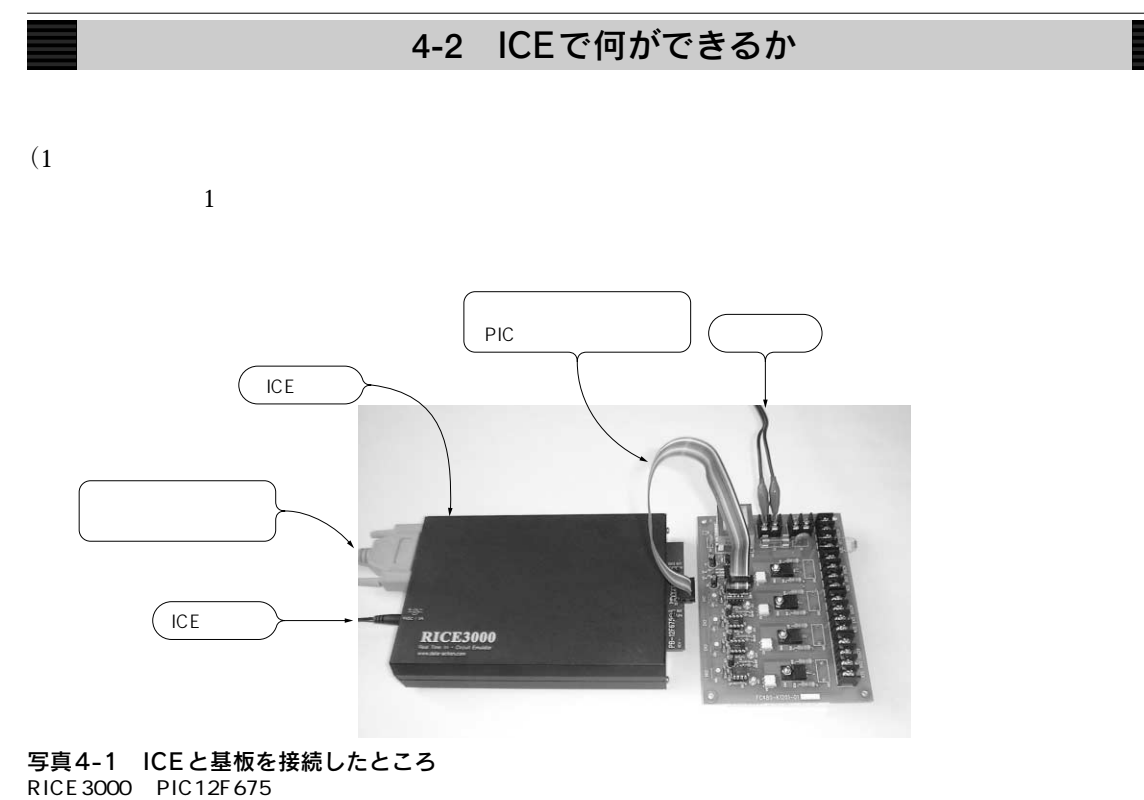

 $10$  8 PIC  $2$ パソコン・� パソコン� インター� コントローラ 発振回路� フェース� フラット・ケーブル  $\begin{array}{ccc} \hline \text{L} & \text{L} & \text{L} \\ \hline \end{array}$ ション・� 図4-1 ICEの内部構成 珊 トレース・�  $\mathsf{PIC}$ 外部信号� 信号を出力する機能もある.基板とICEの接続は基板上のPIC用ソ インター� recipe in the internal state of the internal state in the internal state of the internal state in the internal state in the internal state of the internal state in the internal state in the internal state in the internal s フェース�

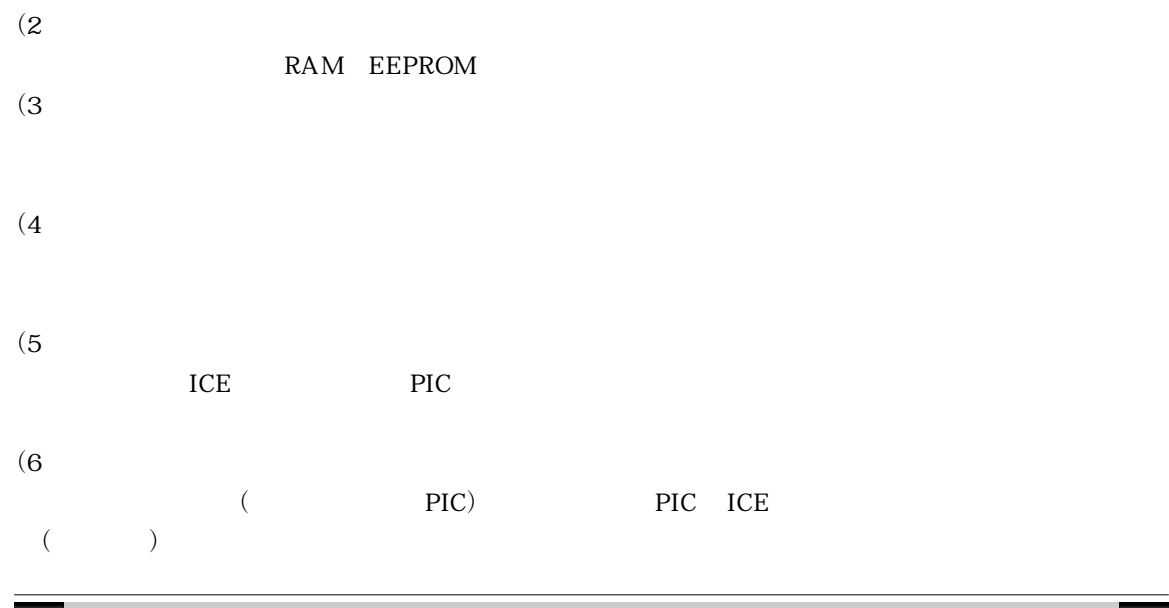

**4-3** ICEの機能詳細

## ● 環境関係

 $(1)$   $(4-2)$ 

PIC and the set of the set of the set of the set of the set of the set of the set of the set of the set of the set of the set of the set of the set of the set of the set of the set of the set of the set of the set of the s

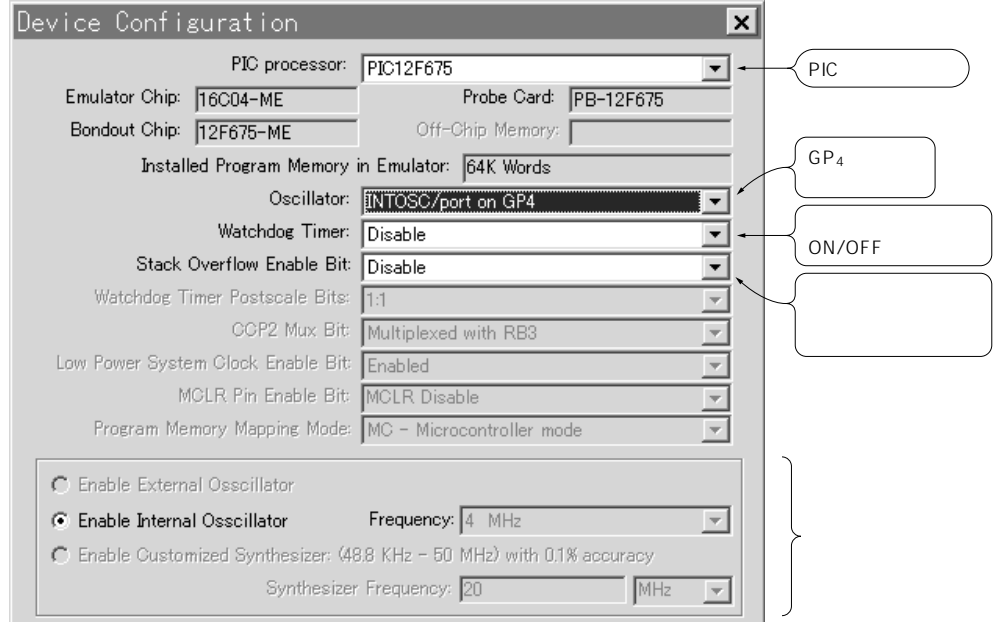

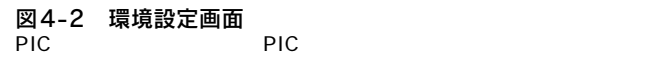

### PIC RESERVIEW RESERVIEW RESERVIEW RESERVIEW RESERVIEW RESERVIEW RESERVIEW RESERVIEW RESERVIEW RESERVIEW RESERVIEW RESERVIEW RESERVIEW RESERVIEW RESERVIEW RESERVIEW RESERVIEW RESERVIEW RESERVIEW RESERVIEW RESERVIEW RESERVIE

● ファイル関係

 $(2)$ 

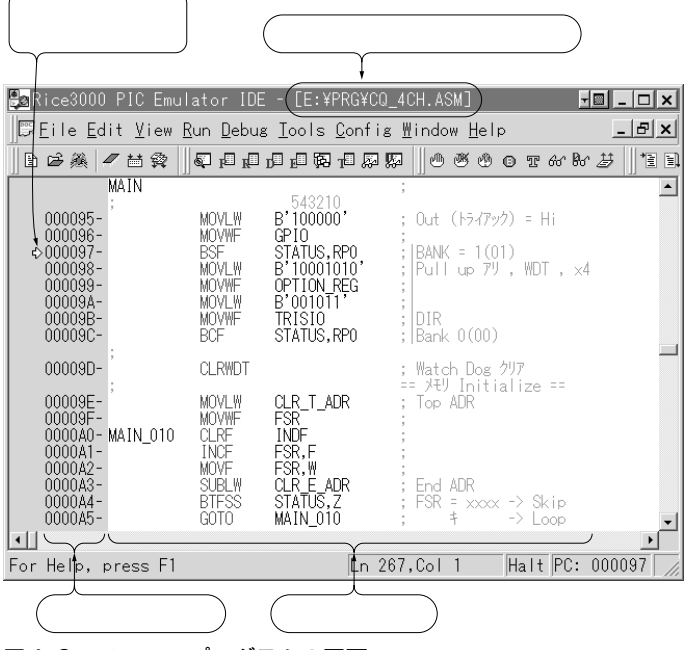

図4-3 ソース・プログラムの画面

| <mark>Ba</mark> Rice3000 PIC Emulator IDE – [Program Memory: [E:¥PRG¥CQ_4CH.obj]] ■ ■ ■ ■ ■ ■ |                  |           |           |           |      |           |      |      |                                                                                                    |  |               |
|-----------------------------------------------------------------------------------------------|------------------|-----------|-----------|-----------|------|-----------|------|------|----------------------------------------------------------------------------------------------------|--|---------------|
| № Eile Edit View Run Debus Iools Confis Window Help                                           |                  |           |           |           |      |           |      |      |                                                                                                    |  | $ B$ $\times$ |
| □后线 /茴香                                                                                       |                  |           |           |           |      |           |      |      | $\ \hspace{0.1cm} 1\hspace{0.1cm} 1\hspace{0.1cm} $ |  |               |
|                                                                                               | n                |           |           | 3         |      | 5         | 6    |      |                                                                                                    |  |               |
| $00000 -$                                                                                     | <b>2895 SFFF</b> |           | 3FFF      | 3FFF      | 2946 | 3FFF      | 3FFF | 3FFF |                                                                                                    |  |               |
| $00008 -$                                                                                     | 3FFF             | 3FFF      | 3FFF      | 3FFF      | 3FFF | 3FFF      | 3FFF | 3FFF |                                                                                                    |  |               |
| $00010 -$                                                                                     | 3412             | 3420      | 3404      | 3407      | 3423 | 0782      | 3402 | 3410 |                                                                                                    |  |               |
| $00018 -$                                                                                     | 3402             | 3408      | 3402      | 3400 3401 |      | 34F8      | 3401 | 34F0 |                                                                                                    |  |               |
| 00020-                                                                                        | 3401             | 34E8      | 3401      | 34E0 3401 |      | 34D9 3401 |      | 34D1 |                                                                                                    |  |               |
| 00028-                                                                                        | 3401             | 3409 3401 |           | 34C1      | 3401 | 34BA 3401 |      | 34B2 |                                                                                                    |  |               |
| 00030-                                                                                        | 3401             | 34AB      | 3401      | 34Å4 3401 |      | 349C      | 3401 | 3495 |                                                                                                    |  |               |
| 00038-                                                                                        | 3401             | 348E      | 3401      | 3487      | 3401 | 3480 3401 |      | 3479 |                                                                                                    |  |               |
| $00040 -$                                                                                     | 3401             | 3472      | 3401      | 346C      | 3401 | 3465      | 3401 | 345E |                                                                                                    |  |               |
| $00048 -$                                                                                     | 3401             | 3458      | 3401      | 3452 3401 |      | 344B      | 3401 | 3445 |                                                                                                    |  |               |
| $00050 -$                                                                                     | 3401             | 343F      | 3401      | 3439      | 3401 | 3433      | 3401 | 342F |                                                                                                    |  |               |
| $00058 -$                                                                                     | 13401.           |           | 3428 3401 | 3422 3401 |      | 341D 3401 |      | 3417 |                                                                                                    |  |               |
| <b>HEX ADEC ABIN</b>                                                                          |                  |           |           |           |      |           |      |      |                                                                                                    |  |               |
| Halt PC: 000137 Int 0sc 2<br>$Ln 518$ , Col 1<br>For Help, press F1                           |                  |           |           |           |      |           |      |      |                                                                                                    |  |               |

図4-4 プログラム・メモリの画面 HEX DEC BIN

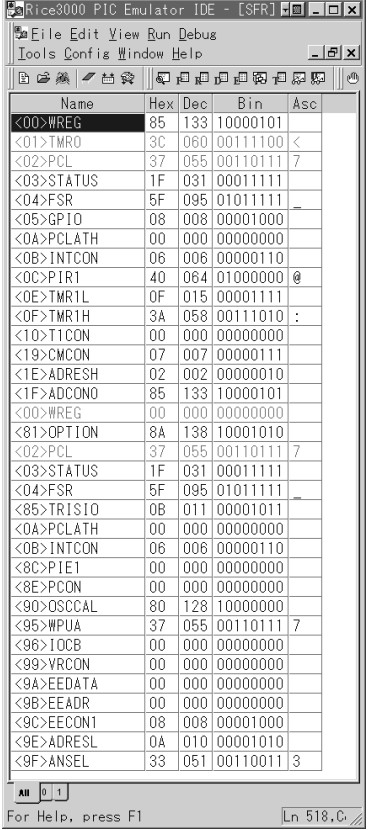

図4-5 SFRの画面 Special Function Register HEX DEC BIN ASC

 $(3)$ PIC ( ) ICE MPASMWIN MPC/MPLABC CC5X  $(4)$  $\begin{array}{ccc} \text{ICE} & & \text{(} & \text{)} \\ \end{array}$ **図4-3**にダウンロード後のソース・プログラム画面を示します.

● 表示関係  $(5)$ 

 $16$   $10$   $2$   $3$   $(11)$ 

(6) SFR (Special Function Register)

 $(PCL)$   $(11)$  Set PC  $(7)$  $(4-6)$ 

 $(4-5)$ 

 $16$   $10$   $2$   $4$ 

| HaRice3000 PIC Emulator IDE – [Data Memory] |                                      |    |     |        |                |           |    |    |    |    |        |    |      |    |                 |             |
|---------------------------------------------|--------------------------------------|----|-----|--------|----------------|-----------|----|----|----|----|--------|----|------|----|-----------------|-------------|
| 鴨 Eile Edit ⊻iew Run Debus                  |                                      |    |     |        |                |           |    |    |    |    |        |    |      |    |                 |             |
| Tools Config Window Help                    |                                      |    |     |        |                |           |    |    |    |    |        |    |      |    |                 | - E × I     |
| 日后线                                         |                                      |    | ■吕金 |        |                | 经日间日间转日风险 |    |    |    |    |        |    | ی ۱۵ | ♨  | $^{\circ}$<br>雲 | <u>ଳେ በ</u> |
|                                             | n                                    |    | 2   | 3      | $\overline{A}$ | 5         | 6  | 7  | 8  | 9  | A      | B  | ſ.   | D  | F               | F           |
| $0000 -$                                    | 00                                   | FF | 97  | 1 F    | FF             | 20        | 00 | 00 | 00 | 00 | 00     | 00 | ΛN   | ΛN | ΛF              | 3А          |
| $0010 -$                                    | n۵                                   | n٨ | n٨  | 00     | 00             | 00        | 00 | 00 | 00 | 00 | 00     | 00 | 00   | 00 | 24              | 00          |
| 0020-                                       | F1                                   | FF | 37  | F<br>7 | BF             | FF        | FF | 7F | FB | BF | ЕE     | FF | FF   | СF | ΠF              | FA          |
| 0030-                                       | ВF                                   | FF | FN  | FF     | FF             | ВF        | FF | 6F | FN | F7 | FF     | FF | FF   | 7N | F5              | FF          |
| $0040 -$                                    | FR                                   |    |     | 77     |                | ΠF        | FF | FF | FN | AΕ | 7F     | 70 | FN   | FF | FF              | 7F          |
| 0050-                                       | ВF                                   | FF | nn  | 7F     | ВF             | ΒB        | FD | 7F | FB | F4 | ΠF     | FB | F3   | ЗF | FD              | FB          |
| $0060 -$                                    | 00                                   | ΩO | ΩO  | ΩO     | 00             | 00        | 00 | 00 | 00 | 00 | 00     | 00 | 00   | 00 | 00              | 00          |
| $0070 -$                                    | ΛN                                   | ΛN | ΛN  | NΠ     | ΛN             | 00        | 00 | 00 | ΛN | ΛN | ΛN     | n۵ | ΛN   | NΠ | ΛN              | 00          |
| $0080 -$                                    | n۵                                   | FF | 97  | 1 F    | FF             | ЗF        | 00 | 00 | 00 | n۵ | $00\,$ | 00 | n۵   | 00 | ΩŪ              | 00          |
| $0090 -$                                    | 80                                   | 00 | ΛN  | nη     | 00             | 37        | 00 | ΩO | OO | 00 | ΩO     | ΩO | 08   | ΩO | 09              | 0F          |
| $00A0-$                                     | F1                                   | FF | 37  | F7     | ВF             | FF        | FF | 7F | FB | BF | FF     | FF | FF   | СF | DF              | FА          |
| $00B0-$                                     | <b>RF</b>                            |    |     |        |                | RЕ        | FF | ĥF | FN | F7 | FF     | FF | FF   | 7N | F5              | FF          |
| nncn-                                       | FB                                   |    | Π4  | 77     |                | ΠF        | FF | FF | FN | AΕ | 7F     | 7C | FD   | FF | FF              | 7F          |
| 00D0-                                       | ВF                                   | FF | DΒ  | 7F     | ВF             | BB        | FD | 7F | FB | FΔ | DΕ     | FB | F3   | ЗE | FD              | FB          |
| $00F0 -$                                    | ΛN                                   | ΛN | nη  | NΠ     | ΛN             | 00        | 00 | 00 | ΛN | ΛN | 00     | n۵ | ΛN   | NΠ | ΛN              | 00          |
| $00F0-$                                     | n۵                                   | 00 | 00  | 00     | 00             | 00        | 00 | 00 | 00 | 00 | 00     | 00 | 00   | 00 | ΩO              | 00          |
|                                             | ∖ <b>HEX</b> Á DEC λ BIN λ ASC ∕     |    |     |        |                |           |    |    |    |    |        |    |      |    |                 |             |
|                                             | Ln 271, Col 16<br>$Hailt$ F $\angle$ |    |     |        |                |           |    |    |    |    |        |    |      |    |                 |             |

図4-6 データ・メモリの画面

HEX DEC BIN ASC

 $(4-4)$ 

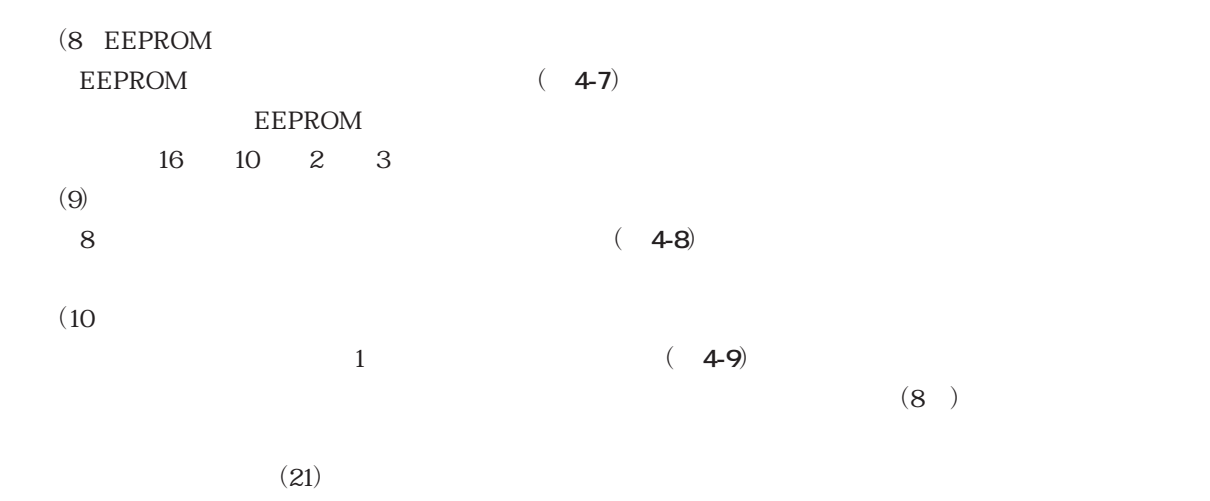

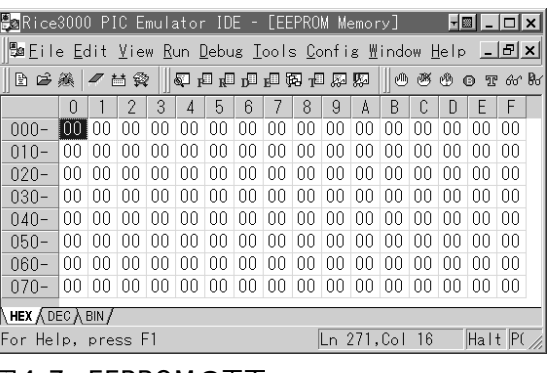

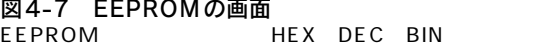

|                                                  |                                   | <mark>Ba</mark> Rice3000 PIC Emulator IDE – [Stack] M <b>⊠ ■□□×</b> |  |  |  |  |  |
|--------------------------------------------------|-----------------------------------|---------------------------------------------------------------------|--|--|--|--|--|
| Eile <u>E</u> dit ⊻iew <u>R</u> un <u>D</u> ebug |                                   |                                                                     |  |  |  |  |  |
| Tools Config Window Help                         |                                   |                                                                     |  |  |  |  |  |
| 8 车辆 电电阻电阻同时   牵击   英语   第七<br>թՊյ               |                                   |                                                                     |  |  |  |  |  |
| Stack Value                                      |                                   |                                                                     |  |  |  |  |  |
|                                                  | 0x000B5 TIM                       |                                                                     |  |  |  |  |  |
| $\frac{2}{3}$                                    | 0×00000                           |                                                                     |  |  |  |  |  |
|                                                  | 0×00000                           |                                                                     |  |  |  |  |  |
| $\overline{4}$                                   | $0 \times 000000$                 |                                                                     |  |  |  |  |  |
| $\overline{5}$                                   | 0x00000                           |                                                                     |  |  |  |  |  |
| 6                                                | 0×00000                           |                                                                     |  |  |  |  |  |
| 7                                                | 0x00000                           |                                                                     |  |  |  |  |  |
| $\overline{8}$                                   | 0x00000                           |                                                                     |  |  |  |  |  |
|                                                  | Ln 518, Col<br>For Help, press F1 |                                                                     |  |  |  |  |  |

図4-8 スタック・ポインタの画面

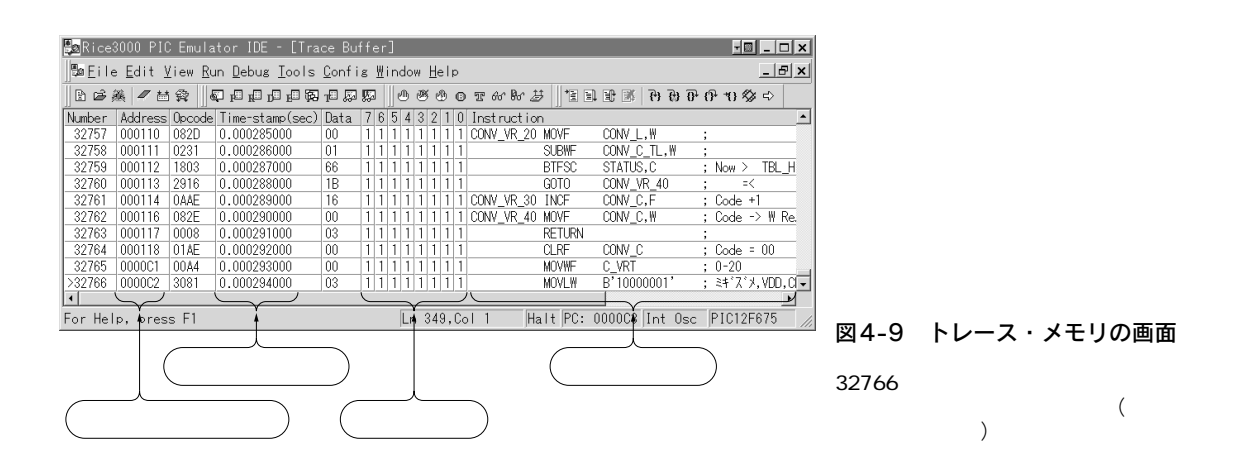

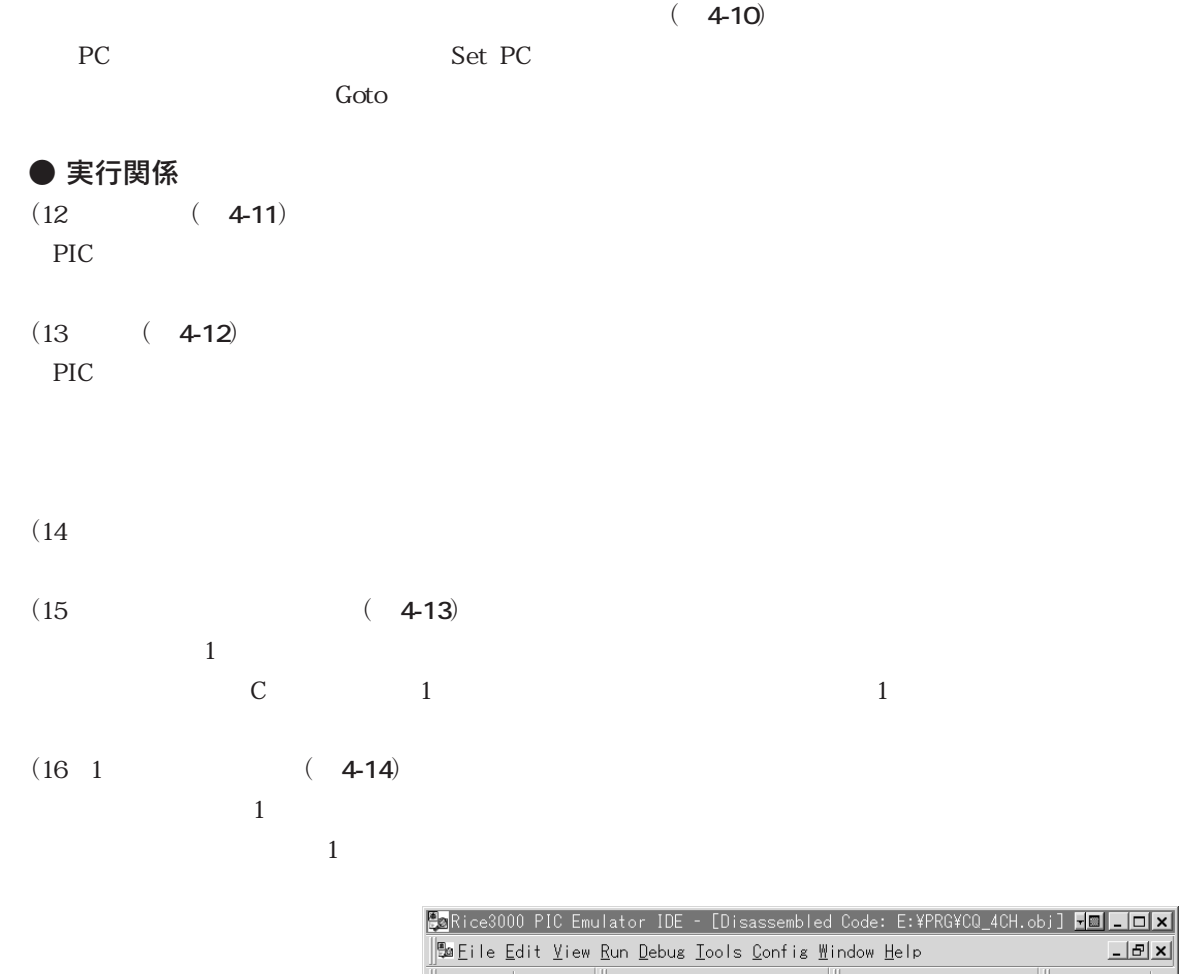

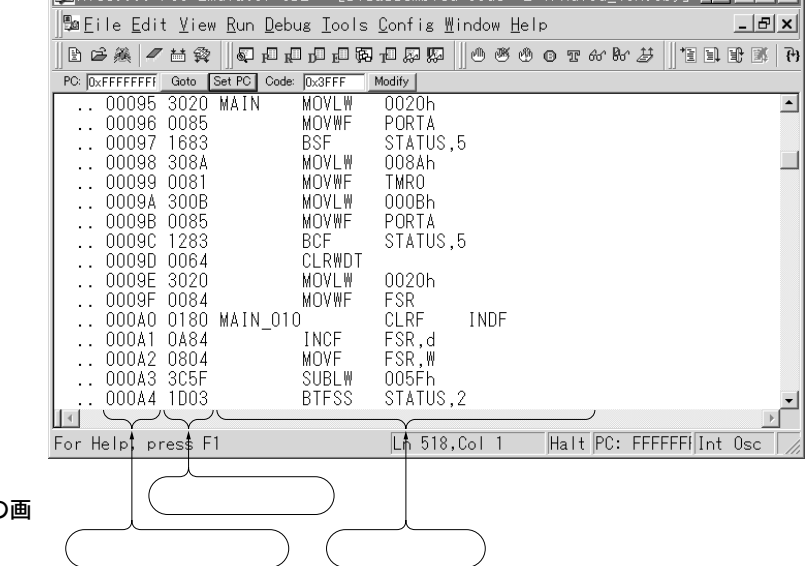

### 図4-10 逆アセンブル・コードの画 面

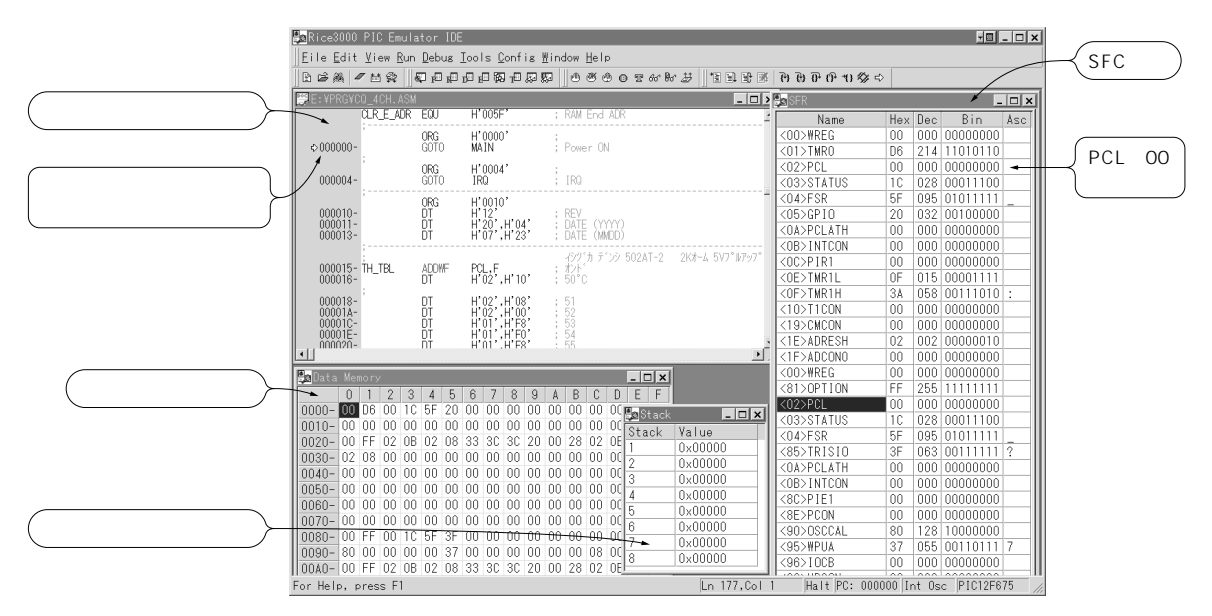

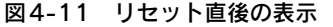

SFR

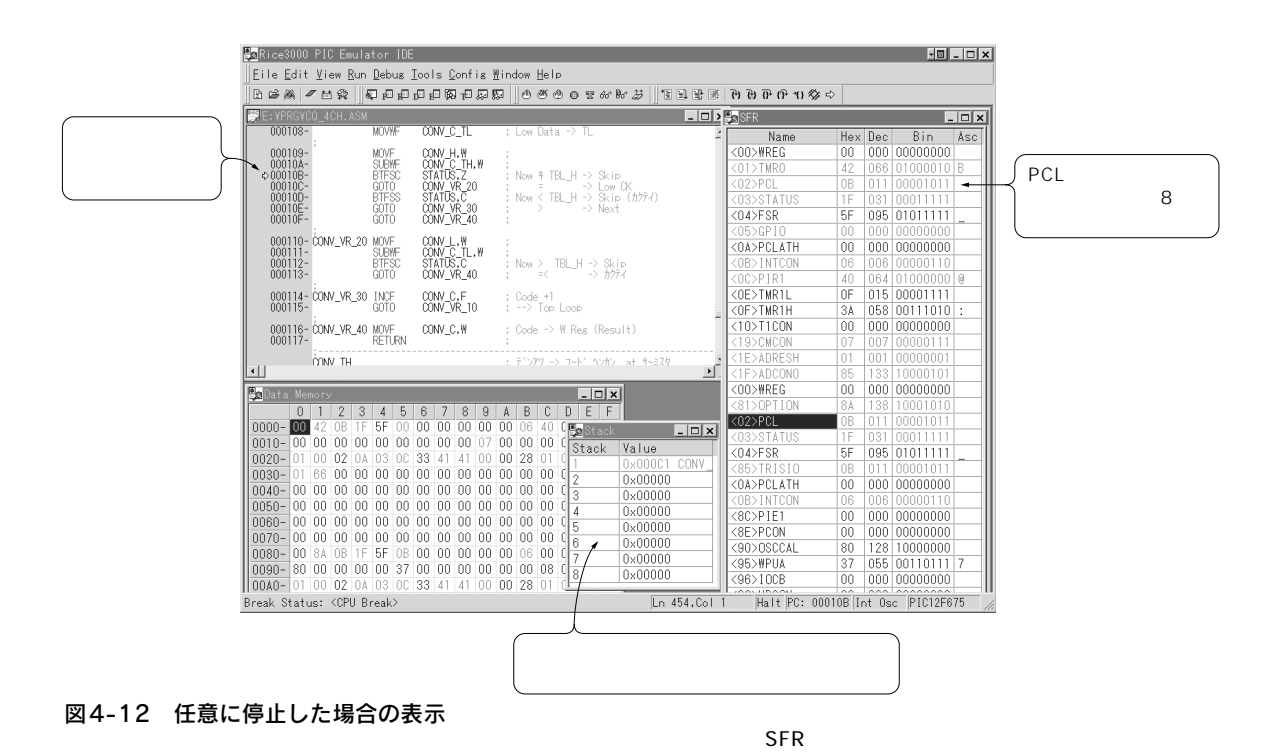

 $\overline{A}$ 

198